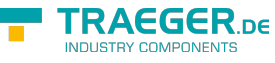

# OpcConditionExtension Members

**Namespace:** Opc.UaFx.Client **Assemblies:** Opc.UaFx.Advanced.dll, Opc.UaFx.Advanced.dll The [OpcConditionExtension](https://docs.traeger.de/en/software/sdk/opc-ua/net/api/opc.uafx.client.opcconditionextension) type exposes the following members.

# <span id="page-0-0"></span>Methods

### <span id="page-0-1"></span>AddComment(OpcCondition, OpcClient, Byte[], OpcText)

Applies a comment to the state reported by an event notification which can be identified by the eventId on the condition specified using the further specified client.

#### **C#**

```
public static void AddComment(this OpcCondition condition, OpcClient client, byte[] eventId,
OpcText comment)
```
#### **Parameters**

condition [OpcCondition](https://docs.traeger.de/en/software/sdk/opc-ua/net/api/opc.uafx.opccondition)

The [OpcCondition](https://docs.traeger.de/en/software/sdk/opc-ua/net/api/opc.uafx.opccondition) its 'AddComment' method node is to be called.

#### client [OpcClient](https://docs.traeger.de/en/software/sdk/opc-ua/net/api/opc.uafx.client.opcclient)

The [OpcClient](https://docs.traeger.de/en/software/sdk/opc-ua/net/api/opc.uafx.client.opcclient) to use to call the method.

#### eventId [Byte\[](https://docs.microsoft.com/en-us/dotnet/api/system.byte)]

The identifier which identifies the particular event notification its reported state for the condition is to be commented.

#### comment [OpcText](https://docs.traeger.de/en/software/sdk/opc-ua/net/api/opc.uafx.opctext)

The text to apply on the condition state.

#### **Exceptions**

#### [ArgumentNullException](https://docs.microsoft.com/en-us/dotnet/api/system.argumentnullexception)

The condition, client or eventId is a null reference (Nothing in Visual Basic).

#### **[OpcException](https://docs.traeger.de/en/software/sdk/opc-ua/net/api/opc.uafx.opcexception)**

The call of the method node failed (see exception details for more information).

### <span id="page-0-2"></span>AddComment(OpcCondition, OpcClient, OpcText)

Applies a comment to the state reported by an event notification which can be identified by the [EventId](https://docs.traeger.de/en/software/sdk/opc-ua/net/api/opc.uafx.opceventmembers#eventid) of the condition specified using the further specified client.

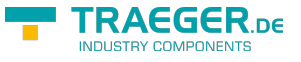

#### **C#**

public static void AddComment(this OpcCondition condition, OpcClient client, OpcText comment)

#### **Parameters**

condition [OpcCondition](https://docs.traeger.de/en/software/sdk/opc-ua/net/api/opc.uafx.opccondition)

The [OpcCondition](https://docs.traeger.de/en/software/sdk/opc-ua/net/api/opc.uafx.opccondition) its 'AddComment' method node is to be called.

client [OpcClient](https://docs.traeger.de/en/software/sdk/opc-ua/net/api/opc.uafx.client.opcclient)

The [OpcClient](https://docs.traeger.de/en/software/sdk/opc-ua/net/api/opc.uafx.client.opcclient) to use to call the method.

comment [OpcText](https://docs.traeger.de/en/software/sdk/opc-ua/net/api/opc.uafx.opctext)

The text to apply on the condition state.

#### **Exceptions**

#### [ArgumentNullException](https://docs.microsoft.com/en-us/dotnet/api/system.argumentnullexception)

The condition or client is a null reference (Nothing in Visual Basic).

**[OpcException](https://docs.traeger.de/en/software/sdk/opc-ua/net/api/opc.uafx.opcexception)** 

The call of the method node failed (see exception details for more information).

### <span id="page-1-0"></span>Disable(OpcCondition, OpcClient)

Changes the condition state to 'Disabled' of the condition specified using the further specified client.

#### **C#**

public static void Disable(this OpcCondition condition, OpcClient client)

#### **Parameters**

condition [OpcCondition](https://docs.traeger.de/en/software/sdk/opc-ua/net/api/opc.uafx.opccondition)

The [OpcCondition](https://docs.traeger.de/en/software/sdk/opc-ua/net/api/opc.uafx.opccondition) its 'Disable' method node is to be called.

client [OpcClient](https://docs.traeger.de/en/software/sdk/opc-ua/net/api/opc.uafx.client.opcclient)

The [OpcClient](https://docs.traeger.de/en/software/sdk/opc-ua/net/api/opc.uafx.client.opcclient) to use to call the method.

#### **Exceptions**

#### [ArgumentNullException](https://docs.microsoft.com/en-us/dotnet/api/system.argumentnullexception)

The condition or client is a null reference (Nothing in Visual Basic).

#### **[OpcException](https://docs.traeger.de/en/software/sdk/opc-ua/net/api/opc.uafx.opcexception)**

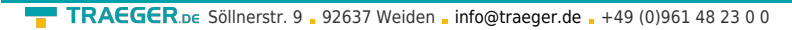

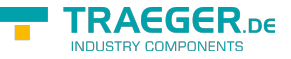

The call of the method node failed (see exception details for more information).

### <span id="page-2-0"></span>Enable(OpcCondition, OpcClient)

Changes the condition state to 'Enabled' of the condition specified using the further specified client.

#### **C#**

public static void Enable(this OpcCondition condition, OpcClient client)

#### **Parameters**

#### condition [OpcCondition](https://docs.traeger.de/en/software/sdk/opc-ua/net/api/opc.uafx.opccondition)

The [OpcCondition](https://docs.traeger.de/en/software/sdk/opc-ua/net/api/opc.uafx.opccondition) its 'Enable' method node is to be called.

#### client [OpcClient](https://docs.traeger.de/en/software/sdk/opc-ua/net/api/opc.uafx.client.opcclient)

The [OpcClient](https://docs.traeger.de/en/software/sdk/opc-ua/net/api/opc.uafx.client.opcclient) to use to call the method.

#### **Exceptions**

#### [ArgumentNullException](https://docs.microsoft.com/en-us/dotnet/api/system.argumentnullexception)

The condition or client is a null reference (Nothing in Visual Basic).

#### **[OpcException](https://docs.traeger.de/en/software/sdk/opc-ua/net/api/opc.uafx.opcexception)**

The call of the method node failed (see exception details for more information).

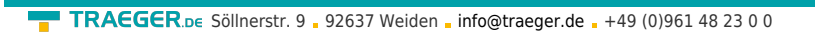

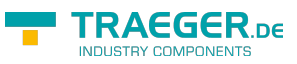

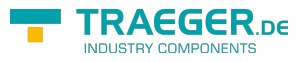

## Table of Contents

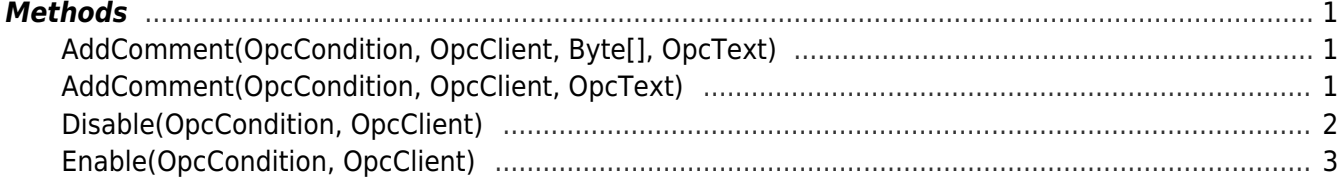